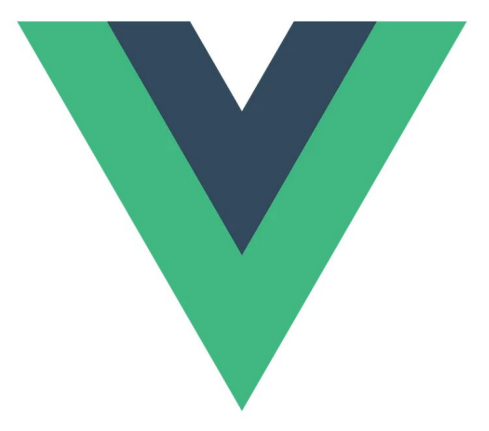

# Vue js

# Course Outline

- Vue JS Overview (Project scaffolding & Use cases)
- Fundamental Concepts
	- Template Syntax
	- Reactivity
- Rendering Mechanism
	- Render Pipeline
	- Virtual DOM
	- Lifecycle hooks & watchers

# Course Outline

- State Management with Pinia
- Todo App
- Performance Optimization
- Production Deployment

# Project Scaffolding

- Build Tool is Vite: Takes advantage of browsers native capability to use **ESModules** 

- Divides application module into two parts
	- Dependencies: pre-bundled using esbuild, are strongly cached
	- Source Code: Non plain JS that needs transforming
		- Served over native ESM
		- Source code module requests are made conditional via 304 Not Modified requests (If requested module did not change, browser uses cached version)

#### Bundle based dev server

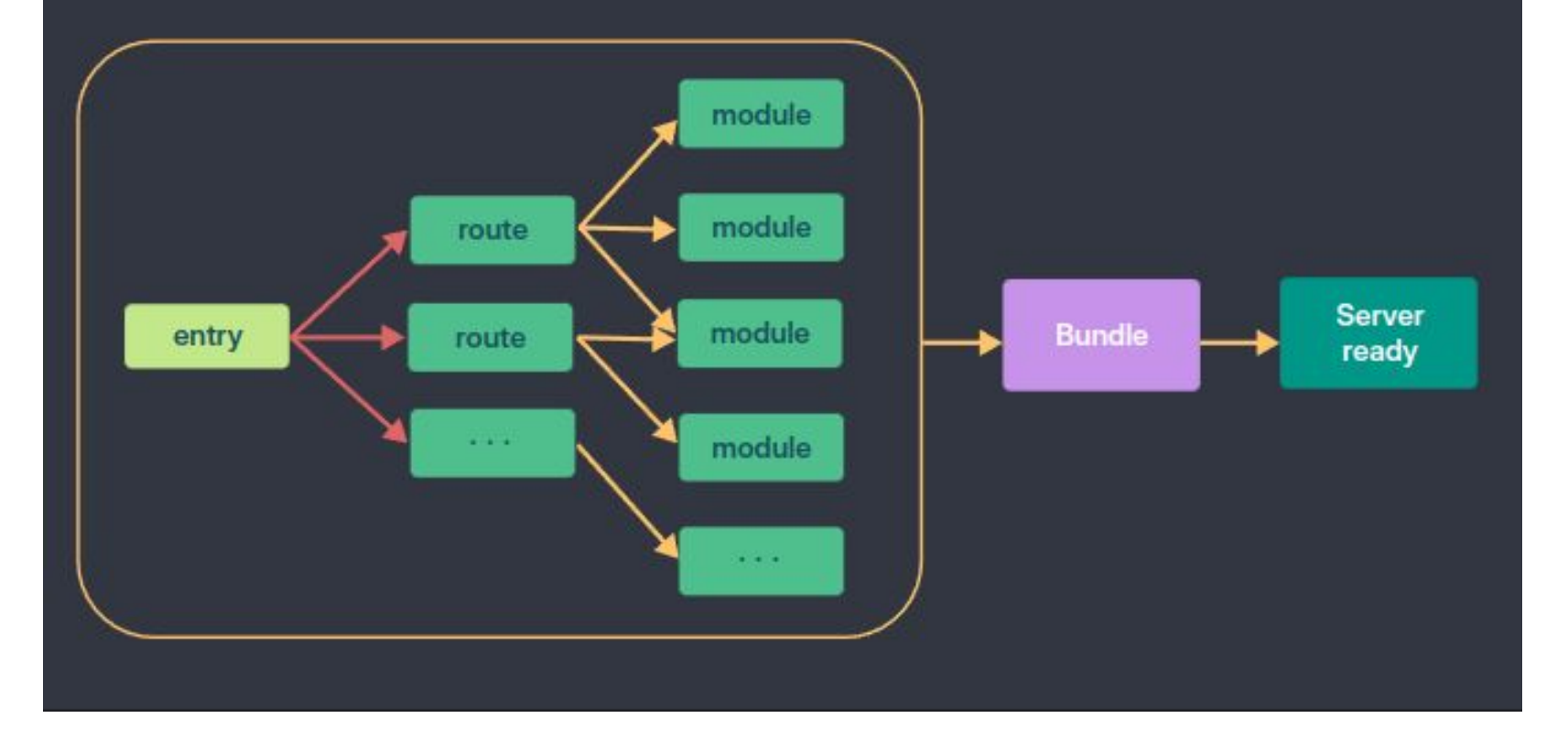

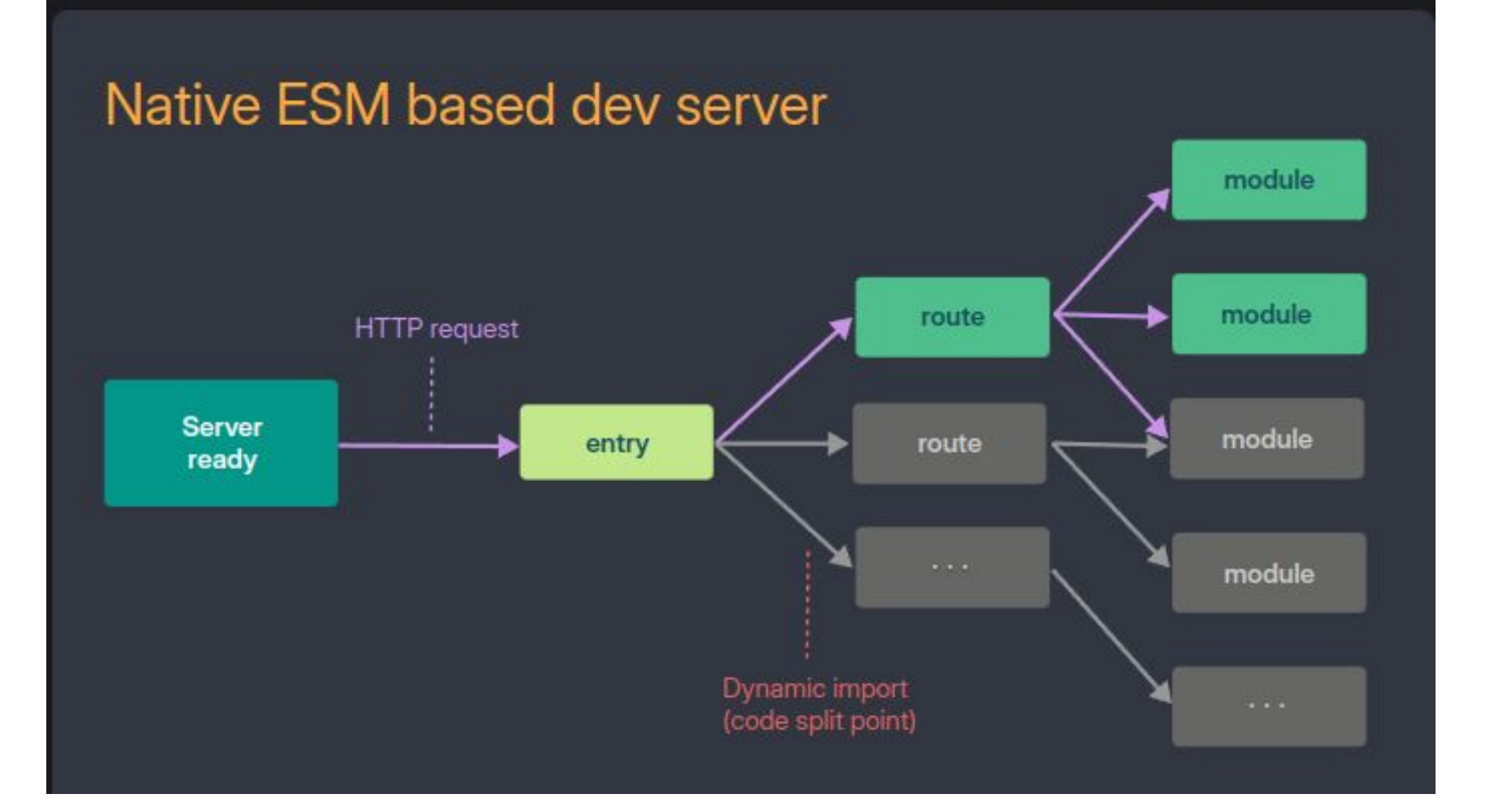

### Vue Js Overview

- A framework that provides declarative & component-based architecture to build user interfaces

- Built on top of HTML, CSS & JS

- Reactive Data Binding: Automatically tracks dependencies and updates DOM

#### Vue Js - Use cases

- 1. Standalone script without a build step
	- Provides a pre compiled runtime from CDN that can render & process vue components in the browser
- 2. Embedded web components
	- Components that can be embedded in any HTML page by creating customElements
- 3. Single Page Applications
- 4. SSR & SSG
- 5. Targets Desktop, Mobile Apps , etc

#### Vue Js - Create a Vue App from CDN

Using the global ES Module build

```
<script type="module">
import { createApp, ref } from 'https://unpkg.com/vue@3/dist/vue.esm-browser.js'
createApp({
   setup() {
    const message = ref('Hello Vue!')
    return {
      message
 }
 }
}).mount('#app')
</script>
<div id="app">{{ message }}</div>
```
### Vue Js - Creating a Vue SPA

- 1. Create an application instance using createApp()
- 2. Pass a root component
- 3. Mount the instance

```
// main.js
import { createApp } from 'vue'
import App from './App.vue'
```

```
const app = createApp(App)
app.use() // Add any plugins
```
app.mount('#app') // After all configs are added

# Vue js Fundamentals

Core Features

- 1. Declarative Writing: HTML like template syntax to describe HTML output based on JS state
- 2. Reactivity: Automatically tracks JS state changes on runtime & updates DOM
- 3. Utilizes Virtual DOM

# Template Syntax

- HTML based template syntax
- Templates are compiled into highly optimized JS code at runtime (Render Functions)
- Data binding:

<span>Message: {{ msg }}</span> // Text interpolation using mustache syntax

# Template Syntax

Directives: special built in attributes with the v- prefix that can be used inside HTML attributes

```
\langle p \nabla - i f = "seen" \rangleNow you see me\langle p \rangle
```
<div v-bind:id="dynamicId"></div> or <div :id="dynamicId"></div>

```
<button v-bind:disabled="disableBtn">Button</button> or <button
:disabled="disableBtn">Button</button>
```
 $\langle a \, v\text{-on:} \, \text{click} \text{=} \, \text{do} \, \text{something} \, \text{=} \, \ldots \, \langle a \rangle$  or  $\langle a \, \text{@click} \text{=} \, \text{do} \, \text{something} \, \text{=} \, \ldots \, \langle a \rangle$ 

#### Modifiers

```
<form @submit.prevent="onSubmit">...</form>
```
# **Reactivity**

- Dependency change based reactivity system
- Vue tracks every state used inside the template during rendering
- When that state mutates, Vue triggers a re-render
- Tracking is performed on runtime directly in the browser
	- Pros: Reactivity can work without a build step

#### Reactivity APIs - ref()

<script setup>

import { ref } from 'vue'

const count = ref(0) // A reactive state that returns a ref object

```
function increment() { // Mutates the state
count.value++ // The ref object will contain a .value property
}
</script>
```

```
<template>
<button @click="increment">
   {{ count }} // Automatically unwrapped inside templates
\langle/button>
</template>
```
# Reactivity APIs - ref()

- Values are deeply reactive
- To opt out of deep reactivity & reduce observation cost, we can use shallowRef()
- Better for primitive values

```
<script setup>
import { ref } from 'vue'
```

```
const obj = ref({}nested: { count: 0 },
 arr: ['foo', 'bar']
})
```

```
function mutateDeeply() {
// these will work as expected.
 obj.value.nested.count++
 obj.value.arr.push('baz')
}
```
#### </script>

#### Reactivity APIs - reactive()

<script setup>

import { reactive } from 'vue'

const state = reactive ({count :  $0$ }) // The object itself is reactive (no inner value wrapping)

function increment() {

state.count++

}

</script>

<template>

<button @click="increment"> {{ state.count }}  $\langle$ /button> </template>

#### Reactivity APIs - reactive()

- Only works for object types (Object, array & collection types like Map, Set)
- Better for complex states & objects
- Are also deeply reactive
- To opt out of deep reactivity we can use shallowReactive()

#### reactive() limitations

- Only works for object types (Object, array & collection types like Map, Set)
- Can not replace the entire object

```
let state = reactive ( \{ count: 0 \} )state = reactive({ count: 1 }) ({ count: 0 }) is no longer being tracked
```
- Not destructure friendly

```
const state = reactive({ count: 0 })
// count is disconnected from state.count when destructured or assigned
let { count } = statelet count = state.count
count++ // does not affect original state
state.count++ // this will still be reactive
```
# Vue js Rendering in Depth

#### 1. Observers

- When we create a reactive state using ref or reactive, Vue creates an observer under the hood
- The observer is responsible for intercepting & tracking property access updates using getters & setters
- When any change is detected, the observer will notify watchers

# Reactivity in depth

```
// Using Ref (Getters & Setters)
function ref(value) {
 const refObject = {
    get value() { // track in getter
      track(refObject, 'value')
      return value
    },
   set value(newValue) { // triggered in setter
      value = newValue
      trigger(refObject, 'value')
 }
 }
 return refObject
```
}

#### // Using Reactive (Proxy) function reactive(obj) { return new Proxy(obj, { // Returns a proxy get(target, key) { // track in getter track(target, key) return target[key] }, set(target, key, value) {  $target[key] = value$  trigger(target, key) // triggered in setter }})}

# Vue js Rendering in Depth

2. Watcher:

- When a setter is triggered by an observer, watcher is notified which triggers the patch process

- Every component will have its own watcher instance when an application is initialized

### Vue js Rendering in Depth

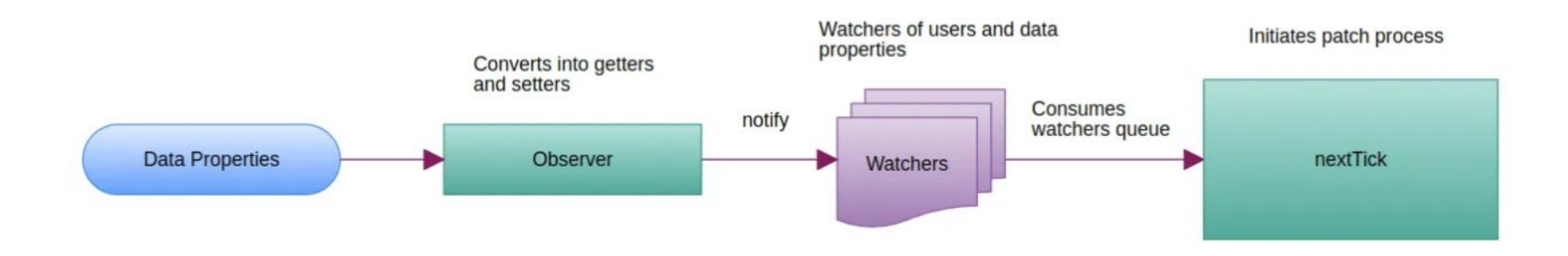

#### Reactivity in components

Two ways of using reactivity in components

- 1. Options API
- 2. Composition API

# Options API

```
<script lang="ts">
export default {
 data() {
    return {
      count: 0 // reactive state
   }},
 methods: {
    increment() {
      this.count++
    }},
 mounted() {
    // methods can be called in lifecycle hooks, or other methods!
    this.increment()
 }}
```
#### </script>

# Composition API

<script setup> import { ref } from 'vue'

```
const count = ref(0)
```

```
function increment() {
 count.value++
}
```
</script>

```
<template>
<button @click="increment">
   {{ count }}
</button>
</template>
```
#### Renderer Mechanism

- Compile: Vue templates containing reactive objects must be compiled into a render function (Ahead of time via build step or on the fly using the runtime compiler)

- Mount: Runtime renderer invokes the render function which returns a vDOM tree. Creates a DOM based on the output. Keeps track of dependencies.

- Patch (Diffing / Reconciliation): When a dependency used during mount changes, the effect reruns & and a new vDOM is created and necessary changes are applied to the actual DOM

# Render Pipeline

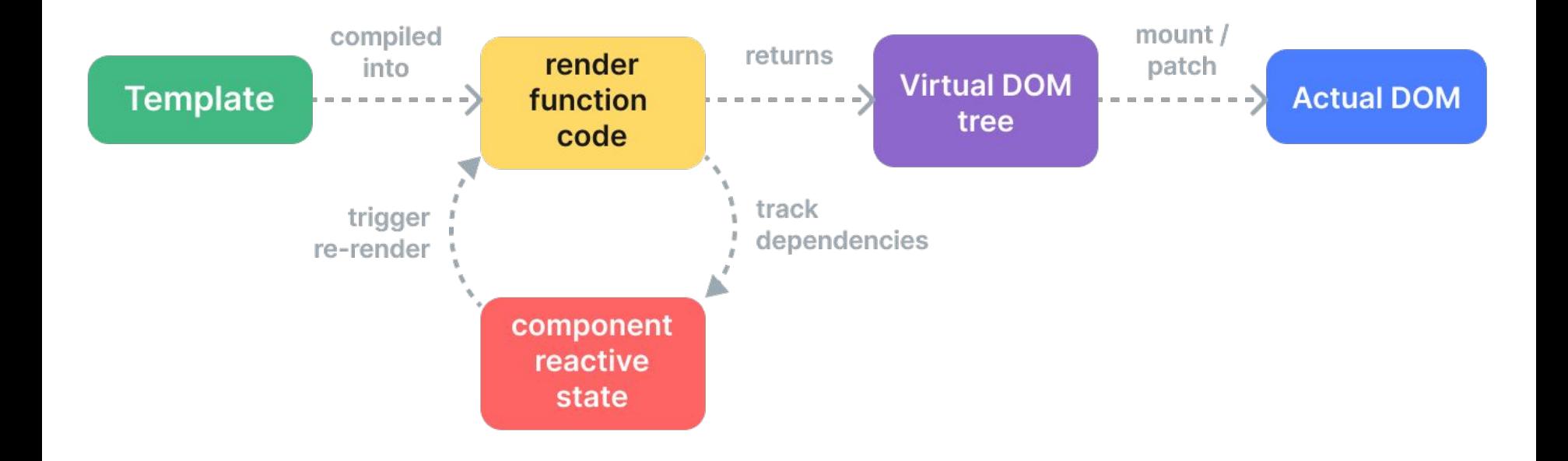

- Vue templates containing reactive objects go through a series of steps to result in the render functions that ultimately output the Virtual Node which is used by the Patch Process to create the actual DOM

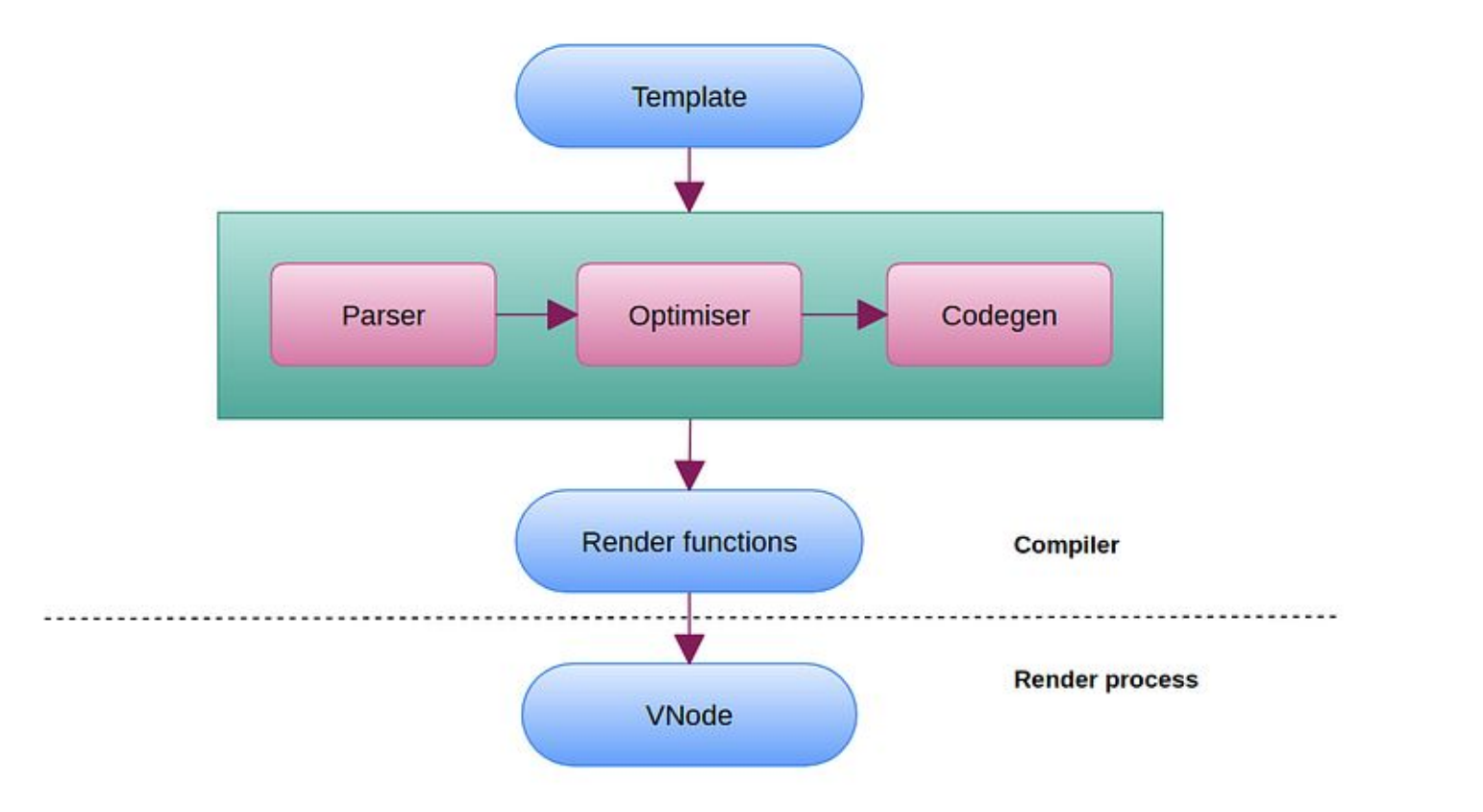

1. Parsing:

- Template syntax is converted into AST

<div>

```
\langlespan>{{ message }}\langle/span>
```
 $\langle$  div>

```
 type: 1,
 tag: 'div',
 children: [
    {
      type: 1,
      tag: 'span',
      children: [
\{ type: 2,
          expression: '_s(message)',
          text: '{{ message }}'
        }]}]}
```
{

2. Optimizing:

- Walks through the AST & identifies sub trees that are purely static (part of the DOM that does not need to change) and marks them as static
- This is called Static Hoisting & Vue will not create fresh nodes for them on each re-render.
- These nodes will be skipped completely during the patching process of the virtual DOM.

 $<$ div $>$ 

<div> foo </div> <!-- hoisted -->

<div> bar </div> <!-- hoisted -->

<div>{{ dynamicContent }}</div>

 $\langle$ div $>$ 

- 3. Code Gen
	- Render functions are generated

- These render functions are used to create VNodes while triggering the Render Process

#### Generated Render Function

```
function render() {
with (this) {
    return _c('div', [
      _c('span', [
       v(s(message))
      ])
    ])
 }
```
}

\_c is an alias for createElement used to create vDOM nodes

\_v is an alias for createTextVNode function which created vDOM text nodes

# Vue js Patching

- DOM and vDOM interaction using snabbdom library
- Old vDOM & New vDOM comparison takes place
- Nodes flagged as static will remain untouched

### React vDOM vs Vue vDOM

- React
	- Purely Runtime
	- Reconciliation algorithm can not make any assumptions about incoming vDOM tree
	- Has to fully traverse the tree & diff the props of every vNode
	- Even if part of a tree never changes, new vNodes are always created on each re-render
	- Brute force comparison of vDOM that sacrifices efficiency for correctness

### React vDOM vs Vue vDOM

- Vue (Compiler Informed vDOM)
	- Controls both the compiler & the runtime
	- Compiler statically analyzes the templates & leaves hins for the runtime
	- Static Hoisting
	- Tree Flattening: Reduces the number of nodes needed to be traversed

#### React vDOM vs Vue vDOM

- Patch Flags used by runtime renderer:

```
<div :class="{ active }"></div> <!-- class binding only -->
```

```
createElementVNode("div", {class: normalizeClass({ active: ctx.active })
}, null, 2 /* Class Flag */) // The type of update needed is encoded in the
vNode
```
# Lifecycle

- Creation
	- beforeCreation: Collecting watchers and reactive state dependencies
	- created: setUp data & watchers are set up
- Monting
	- beforeMount: Before patch process vNodes are getting created based on data & watchers
	- mount: After Patch Process
- Updating
	- beforeUpdate: Watcher updates vNode & re-initialized patch process again if data changes
	- Update: Patch process is done
- Destroying
	- beforeDestroy
	- Destroyed: Removes watchers , event listeners and child components

# Life cycle hooks & watchers

- onMounted, onUpdated, onUnmounted
- Watchers are used to handle side effects in reaction to state changes
- watch() function
- watchEffect() function

## State Management

- Each vue component instance already manages its own reactive state

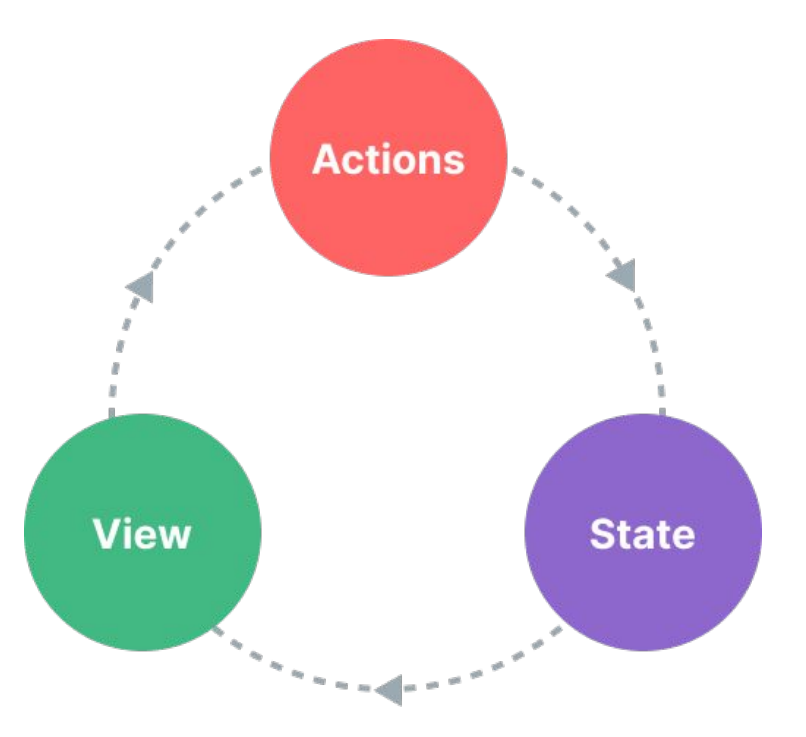

#### State Management - Pinia

- Centralized store
- Integration with DevTools, in-component inspection & time travel debugging
- Supports Composition API
- Feature can be extended using plugins

#### Demo

# Performance Optimization

- Code Splitting
- Tree Shakable APIs, Add packages that offer ES module formats that are tree-shaking friendly (lodash-es over lodash)
- Props Stability
- v-once & v-memo, shallowRef & shallowReactive
- List virtualization: Rendering only items that are in or close to the viewport
- Avoid unnecessary component abstractions

### Production Deployment

- Bundling code with tree-shaking, lazy-loading & chunk splitting
- Take advantage of Vite's pre configured build command (Rollup)
- During build step, templates are pre-compiled. No need to ship Vue compiler to the browser (Avoids runtime compilation cost)

# Why Vue?

- Light weight, Comprehensive Ecosystem, Excellent Performance
- Intuitive reactivity system
- Efficient virtual DOM implementation
- Gentle learning curve

Thank you!